Acumatica Year-end **Closing** Jose Romero – Project Manager Alex Sullivan – Senior Consultant

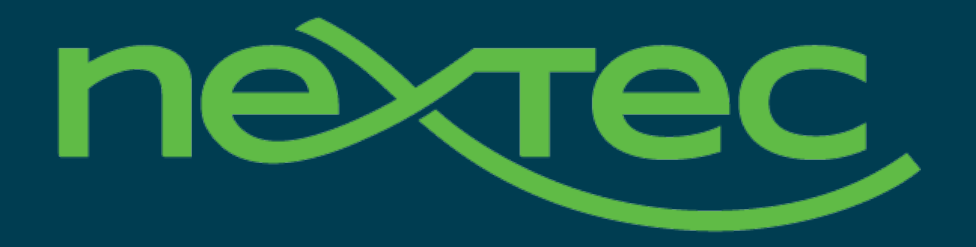

# Today's topics

Acumatica Year-end Closing 2020

- Part 1
- AP Closing
- AR Closing
- Banking Closing
- Fixed Assets Closing
- General Ledger Closing
- Year-End Closing

Part 2

• Inventory Closing

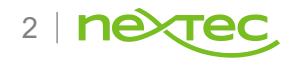

#### Accounts Payable: Month-end Process

- Complete and Release PO receipts
- Generate recurring transactions
- Release any unreleased transactions
- Reconcile accounts payable accounts with general ledger accounts
- Close the period

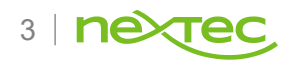

#### Accounts Receivable: Month-end Process

- Generate recurring transactions
- Release any unreleased transactions
- Reconcile accounts receivable and general ledger accounts
- Close the period

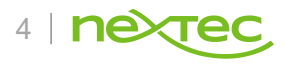

# Banking: Month-end Process

- Release any unreleased transactions
- Reconcile bank statements
- Close period

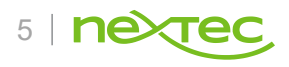

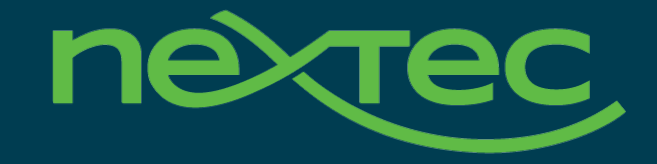

# **Acumatica** Year-end Closing Part 2

### Inventory: Month-end Process

- Release any unreleased transactions
	- Release IN Documents screen
- Validate Sub-ledger balance to GL
	- Inventory Valuation, compare with Account Summary or Detail

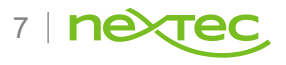

# Fixed Assets: Month-end Process

- Make sure that all needed transactions have been converted to fixed assets
	- Convert Purchases to Assets screen
- Depreciate fixed assets in the period to be closed
	- Calculate Depreciation screen
- Release any unreleased transactions
	- Release FA Transactions screen
- Reconcile fixed assets with GL account balances
	- FA Balance by GL Account, compare with Account Summary or Detail

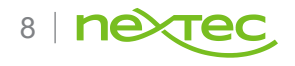

# General Ledger: Month-end Process

- Process all recurring documents
	- Generate Recurring Transactions screen
- Release any unreleased transactions
	- Release Transactions screen
- Optional Reports: Trial Balance Summary and Transactions for Period
- Optional: Run Financial Statements

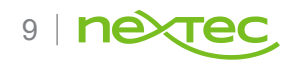

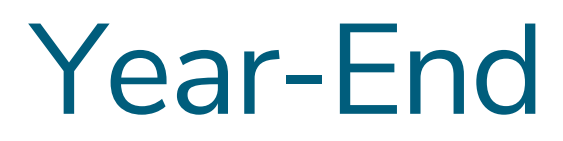

Acumatica Year-end Closing 2020

- Generate periods for the new year and activate at least one
- •Review Unposted Documents
- •Close all Modules & Period

• All on the Master Financial Calendar screen

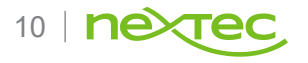

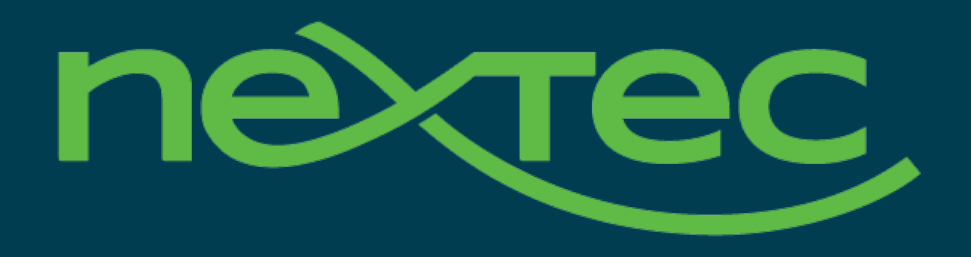

# Thank you.

Alex Sullivan & Jose Romero

NexTec Group